## Go to your Amazon App on your phone

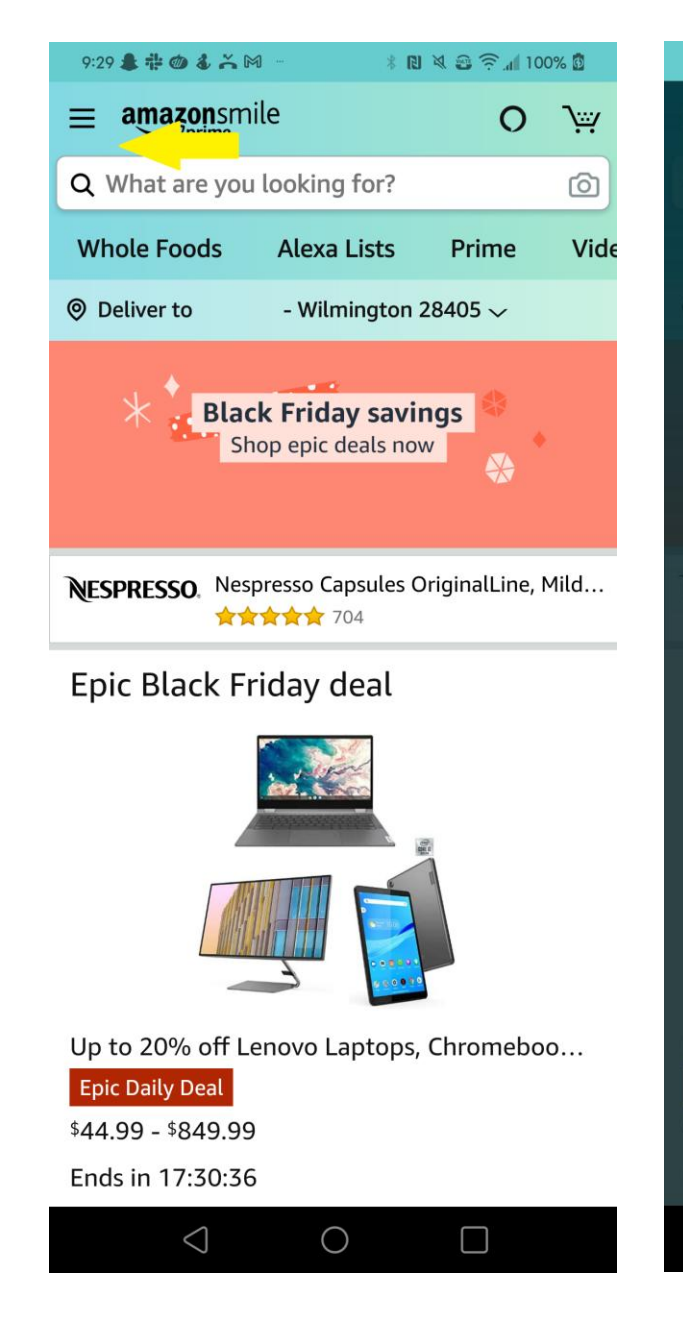

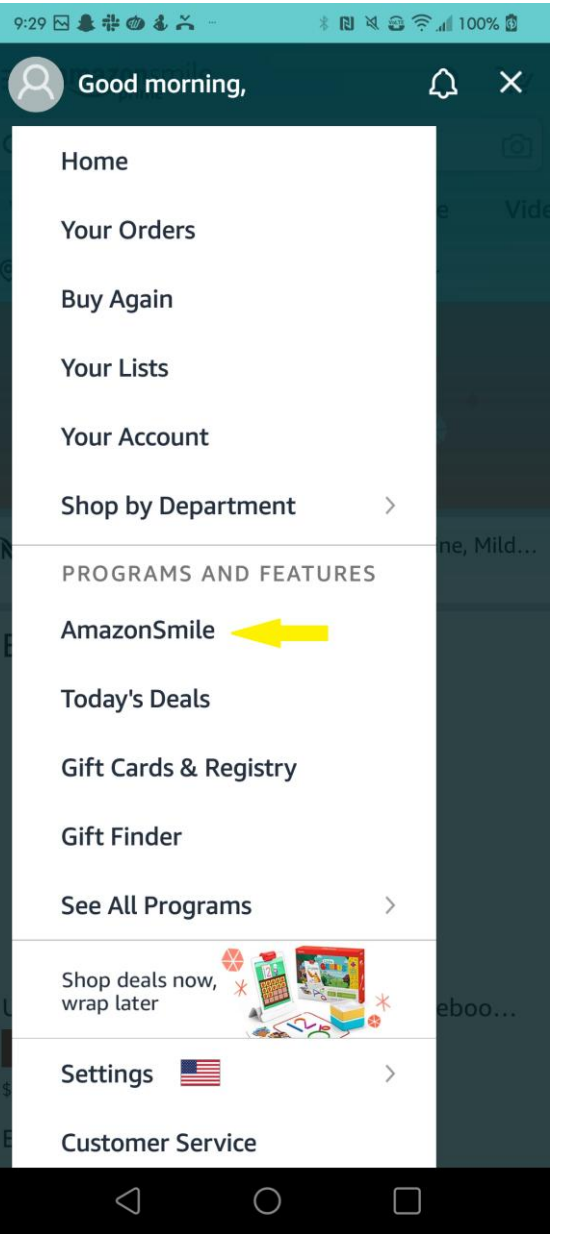

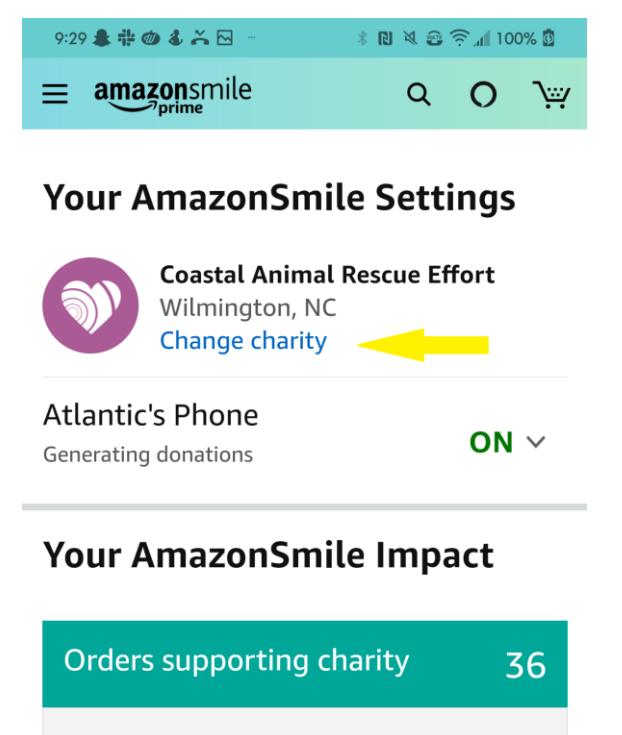

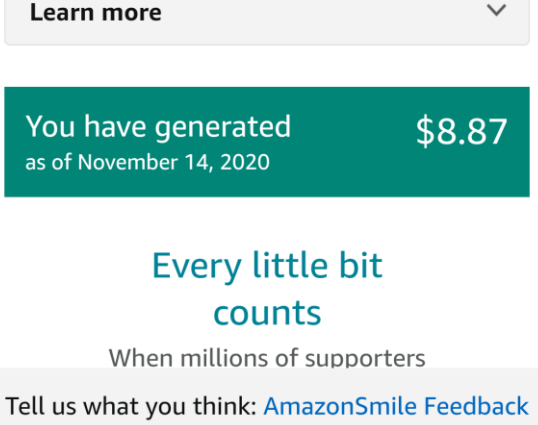

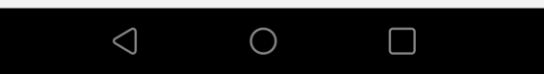